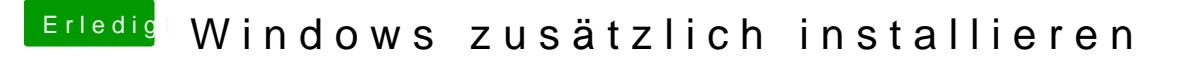

Beitrag von Schwarzkopf vom 22. Oktober 2018, 21:26

den stick hab ich damals unter sierra erstellt und auch windows auf installiert mit Mac OS zusammen auf einer hdd